## *Пример ведения учета в «ЮКОЛА-ИНФО: Зарплата 2»: инструкция по проведению настройки учета ЗП*

Перед проведением настройки учета заработной платы, следует убедится, что основные справочники (графики работы, производственные календари, виды начислений, виды удержаний, обозначение времени, средняя зарплата в Республике Беларусь, БПМ заполнены (рис. 1).

*«Зарплата» - «Справочники и настройки» - «Настройка учета ЗП» (рис. 1)*

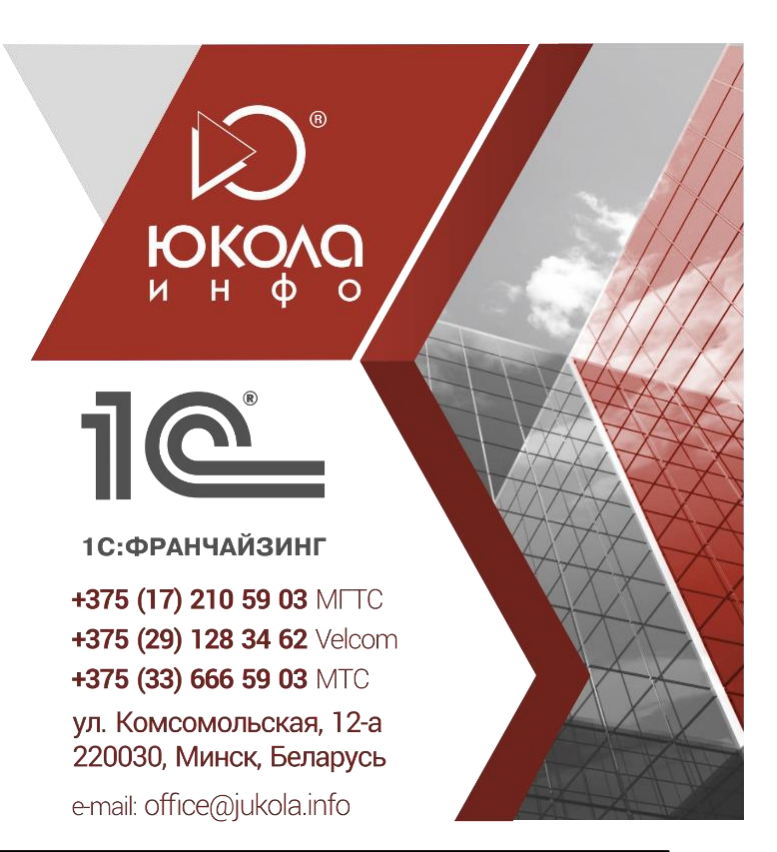

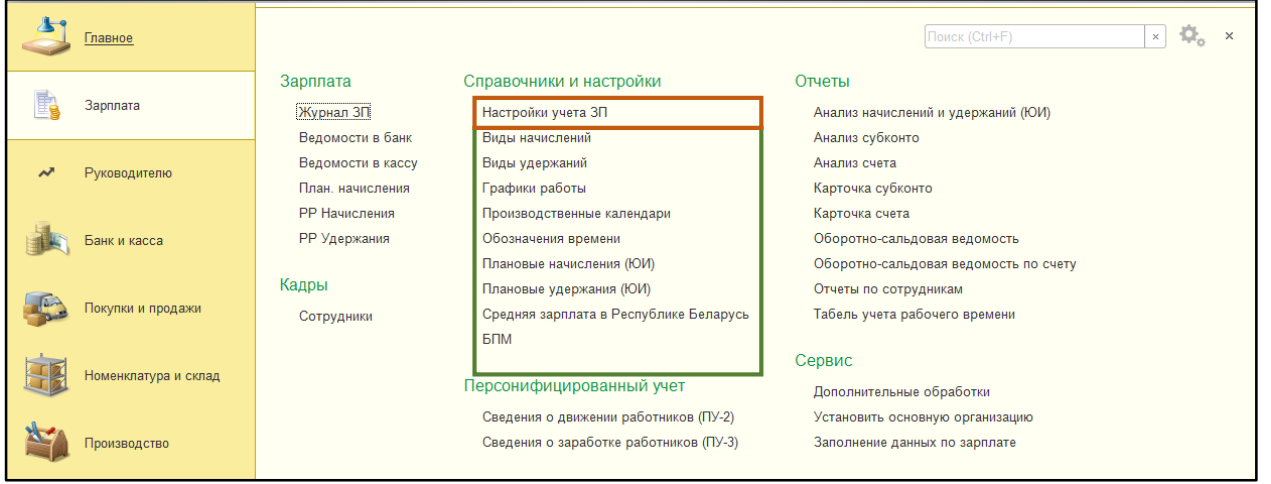

## *рис. 1*

Следует заполнить по каждой организации отдельно (рис. 2) две закладки: «Зарплата» и «Налоги и взносы с ФОТ».

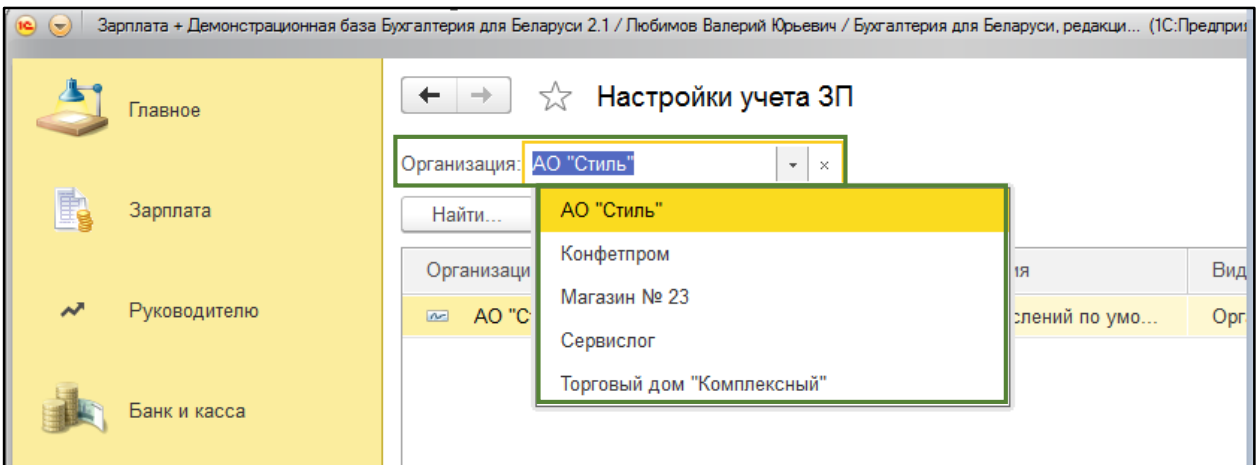

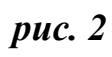

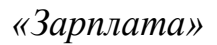

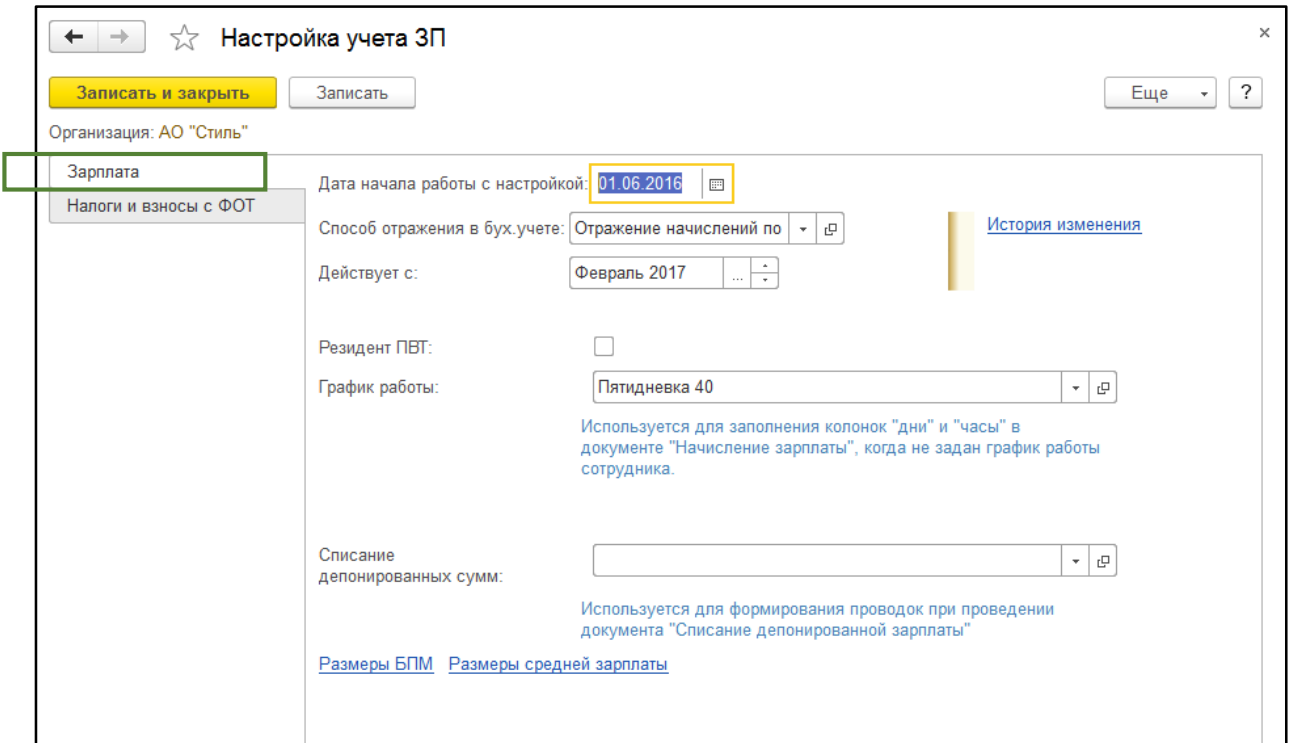

*рис. 3*

- 1. Указываем дату начала работы с настройкой «Зарплата 2» (рис. 3);
- 2. Выбираем способ отражения в бухгалтерском учете и счет отнесения затрат (рис. 4);

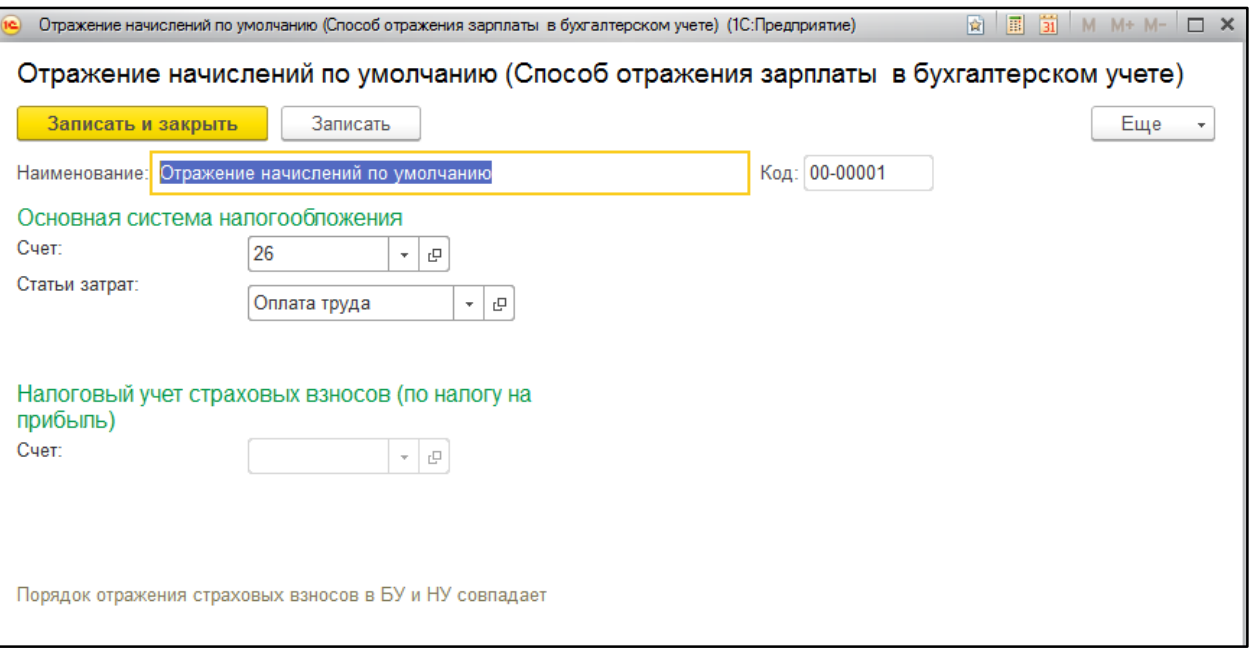

*Рис. 4*

- 3. В строке «Действует с» указываем месяц начала действия настроек параметров;
- 4. Указываем признак является ли организация резидентом ПВТ;
- 5. Выбираем основной график работы;
- 6. При необходимости заполняем поле «Списание депонированных сумм» (рис. 3).
- 2) Заполняем закладку «Налоги и взносы с ФОТ»:

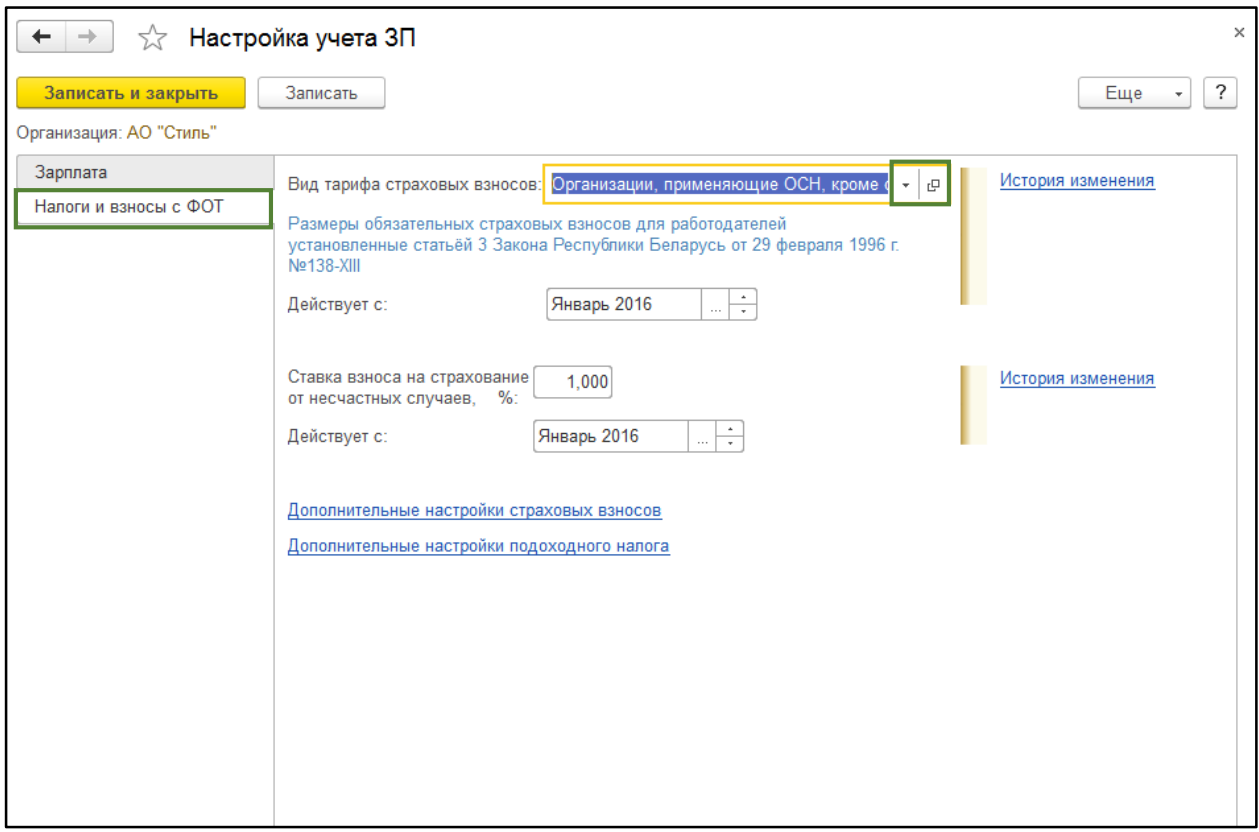

## *Рис. 5*

- 1. Указываем вид тарифа страховых взносов (рис. 5);
- 2. Начало применение данного тарифа указываем в строке «Действует с»;
- 3. Заполняем поле «Ставка взноса на страхование от несчастных случаев;
- 4. Указываем дату, начала применения данной ставки.
- 5. При необходимости вносим дополнительные изменения по ссылкам «Дополнительные настройки страховых взносов», «Дополнительные настройки подоходного налога» (рис. 6,7).

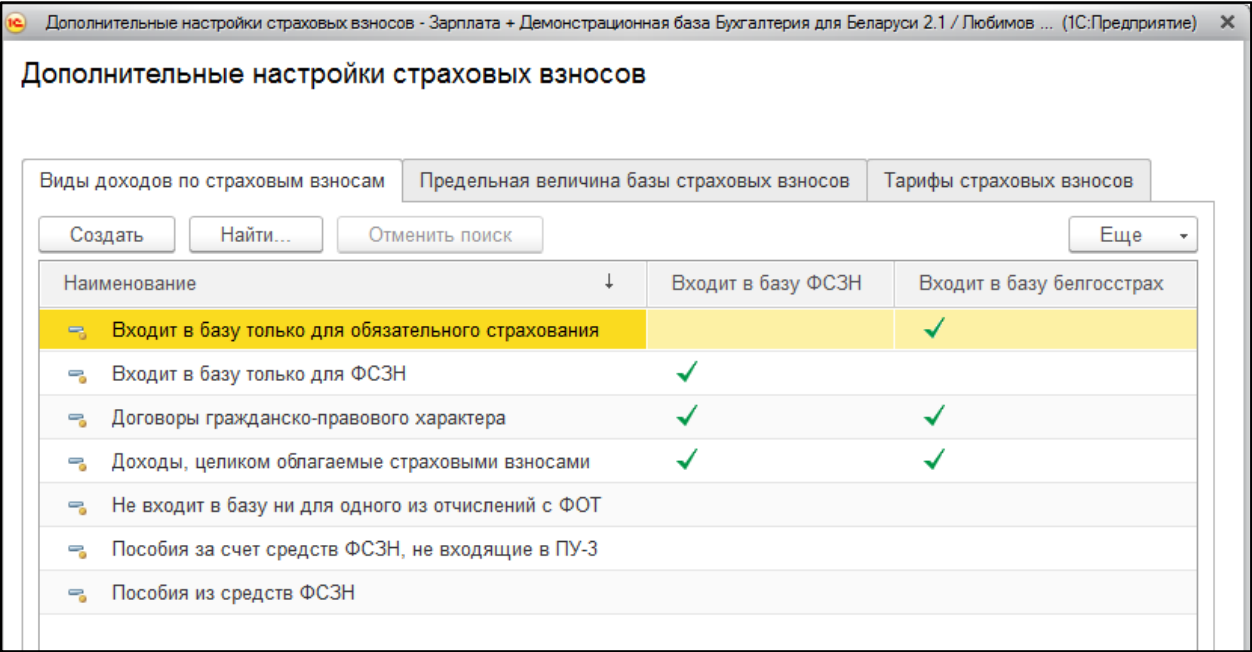

*Рис. 6*

| $\times$<br>Дополнительные настройки подоходного налога - Зарплата + Демонстрационная база Бухгалтерия для Беларуси 2.1 / Любимов (1С:Предприятие)<br>١ċ |                                      |            |                                    |        |              |                                    |
|----------------------------------------------------------------------------------------------------|--------------------------------------|------------|------------------------------------|--------|--------------|------------------------------------|
| Дополнительные настройки подоходного налога                                                                                                    |                                      |            |                                    |        |              |                                    |
|                                                                                                    |                                      |            |                                    |        |              |                                    |
|                                                                                                    |                                      |            |                                    |        |              |                                    |
|                                                                                                    | Размер вычетов по подоходному налогу |            | Виды вычетов по подоходному налогу |        |              | Виды доходов по подоходному налогу |
|                                                                                                    | Найти<br>Создать                     |            | Отменить поиск                     |        |              | Еще<br>$\overline{\mathbf v}$      |
|                                                                                                    | $\downarrow$<br>Период               | Код вычета |                                    | Размер |              | Ограничение по до                  |
| $\sim$                                                                                                    | 01.01.2015                           | 620        | 1 030 000,00                       |        |              |                                    |
| $\sim$                                                                                                    | 01.01.2015                           | 610        | 210 000,00                         |        |              |                                    |
| $\sim$                                                                                                    | 01.01.2016                           | 611        |                                    |        | 460 000,00   |                                    |
| $\sim$                                                                                                    | 01.01.2016                           | 600        |                                    |        | 830 000,00   | 5 010 000,00                       |
| $\sim$                                                                                                    | 01.01.2016                           | 620        |                                    |        | 1 170 000,00 |                                    |
| $\sim$                                                                                                    | 01.01.2016                           | 610        |                                    |        | 240 000,00   |                                    |
| $\sim$                                                                                                    | 01.07.2016                           | 611        |                                    |        | 46.00        |                                    |
| $\sim$                                                                                                    | 01.07.2016                           | 600        |                                    |        | 83,00        | 501.00                             |
| $\sim$                                                                                                    | 01.07.2016                           | 620        |                                    |        | 117,00       |                                    |
| $\sim$                                                                                                    | 01.07.2016                           | 610        |                                    |        | 24,00        |                                    |
| $\sim$                                                                                                    | 01.01.2017                           | 611        |                                    |        | 52,00        |                                    |
| $\sim$                                                                                                    | 01.01.2017                           | 600        |                                    |        | 93,00        | 563,00                             |
| $\sim$                                                                                                    | 01.01.2017                           | 620        |                                    |        | 131,00       |                                    |
| $\sim$                                                                                                    | 01.01.2017                           | 610        |                                    |        | 27,00        |                                    |

*Рис. 7*

Настройку учета заработной платы завершаем нажатием на «Записать и закрыть».

## *Приятной работы!*